# Package 'divo'

December 17, 2019

Version 1.0.1

Type Package

Date 2019-12-12

Title Tools for Analysis of Diversity and Similarity in Biological

Systems

Author Christoph Sadee, Maciej Pietrzak, Michal Seweryn, Cankun Wang, Grzegorz Rempala

Maintainer Maciej Pietrzak <pietrzak.20@osu.edu>

**Depends** R  $(>= 3.3.0)$ , cluster

Description A set of tools for empirical analysis of diversity (a number and frequency of different types in population) and similarity (a number and frequency of shared types in two populations) in biological or ecological systems.

Imports grDevices, graphics, stats, utils

License GPL  $(>= 3)$ 

NeedsCompilation yes

Repository CRAN

Date/Publication 2019-12-16 23:50:09 UTC

# R topics documented:

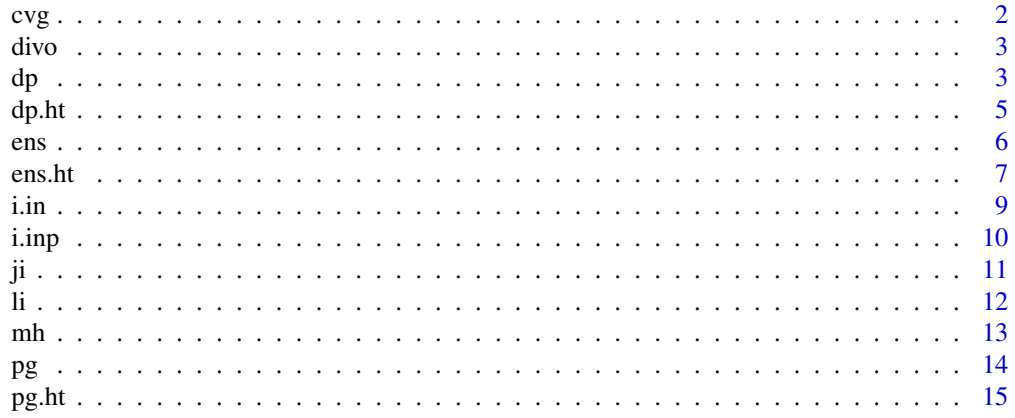

<span id="page-1-0"></span>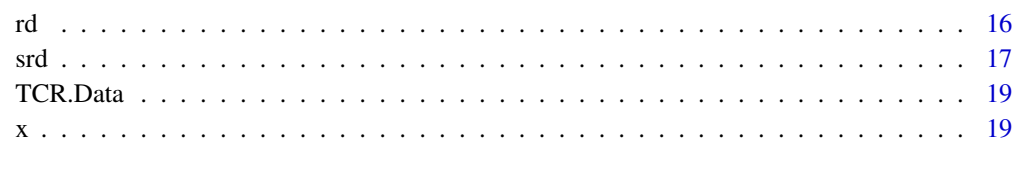

#### $\bf 1$ ndex  $\bf 20$  $\bf 20$

<span id="page-1-1"></span>cvg *cvg Coverage*

# Description

Calculates the sample coverage estimate using the Good-Turing formula. The sample coverage is an estimate of the probability of pulling a new species in the next draw, given a set of past observations For more details on CVG see Good I.J. (1953).

# Usage

cvg(x)

# Arguments

x a vector containing input population

#### Author(s)

Christoph Sadee, Maciej Pietrzak, Michal Seweryn, Cankun Wang, Grzegorz Rempala Maintainer: Maciej Pietrzak <pietrzak.20@osu.edu>

## References

Good I.J. The population frequencies of species and the estimation of population parameters. (1953) Biometrika 40:237-64

Rempala G.A., Seweryn M. Methods for diversity and overlap analysis in T-cell receptor populations. (2013) J Math Biol 67:1339-68

# Examples

data(TCR.Data)  $result \leftarrow cvg(x[,1])$ 

<span id="page-2-0"></span>The package divo implements various algorithms for empirical analysis of diversity and similarity (overlap) in biological or ecological systems. The implemented indices of diversity and overlap are based both on the information-theoretic and geometric considerations. The indices have the capacity to naturally up-weight or down-weight rare and abundant population species counts, by applying the Good-Turing sample coverage correction. The functional version of a diversity index, the so-called diversity profile, is also implemented along with the diversity and overlap indices inversions known as the effective numbers of species (ENS).

# For examples and detailed information on specific functions, see their manual pages:

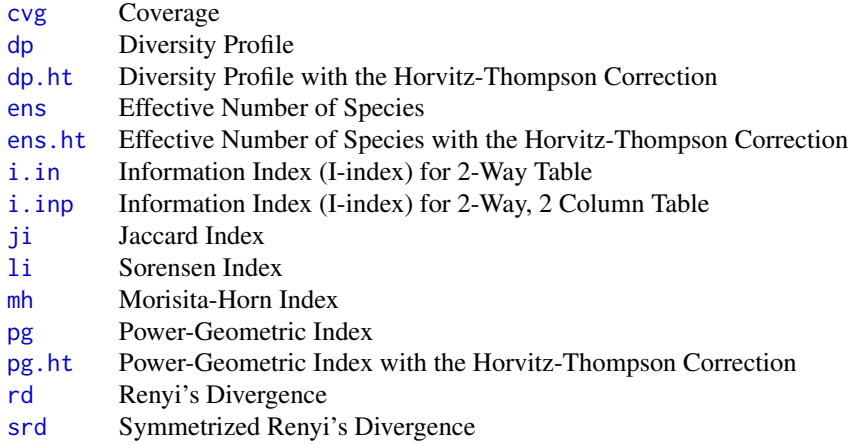

#### Author(s)

Christoph Sadee, Maciej Pietrzak, Michal Seweryn, Cankun Wang, Grzegorz Rempala Maintainer: Maciej Pietrzak <pietrzak.20@osu.edu>

#### References

<span id="page-2-1"></span>Rempala G.A., Seweryn M. (2013) Methods for diversity and overlap analysis in T-cell receptor populations. J Math Biol 67:1339-68

Calculates diversity profile (DP) (Rempala and Seweryn 2013 or Tothmeresz 1995) using the Renyi entropy (Renyi 1961) as a diversity measure. The function calculates the Renyi entropy values for a given range of the Renyi index (the index should be greater than 0). When the index is less then one, the rare counts are up-weighted and when it is greater than one, the rare counts are down-weighted. Since the Renyi entropy is a non-increasing function of the index, the profile plot should be always non-increasing.

#### Usage

```
dp(x, alpha = seq(0.1, 2, 0.1), CI = 0.95, resample = 100,single_graph = FALSE, pooled_graph = FALSE, csv_output = FALSE,
PlugIn = FALSE, size = 1, CVG = FALSE, saveBootstrap = FALSE)
```
#### Arguments

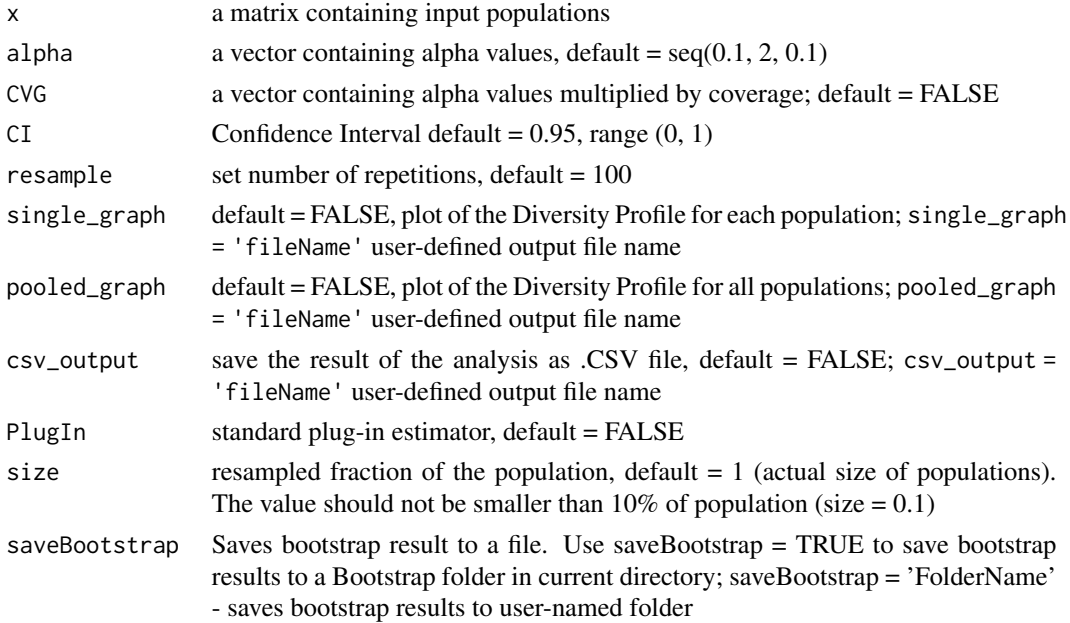

#### Author(s)

Christoph Sadee, Maciej Pietrzak, Michal Seweryn, Cankun Wang, Grzegorz Rempala Maintainer: Maciej Pietrzak <pietrzak.20@osu.edu>

#### References

Rempala G.A., Seweryn M. (2013) Methods for diversity and overlap analysis in T-cell receptor populations. J Math Biol 67:1339-68

Renyi P. (1961) On measures of information and entropy. In: Proceedings of the 4th Berkeley symposium on mathematics, statistics and probability, pp 547-61

Tothmeresz B. (1995) Comparison of different methods for diversity ordering. J Veget Sci 6:283-90

#### <span id="page-4-0"></span> $dp.$ ht  $\frac{1}{2}$

### Examples

```
data(TCR.Data)
result \leq dp(x[,1:4], PlugIn = TRUE)
```
<span id="page-4-1"></span>dp.ht *dp.ht Diversity Profile with the Horvitz-Thompson Adjustment*

# Description

Calculates diversity profile with the Horvitz-Thompson adjustment (DP-HT), as defined in Rempala and Seweryn (2013) using the Renyi entropy (Renyi 1961) as a diversity measure. The function calculates the Renyi entropy values for a given range of the Renyi index (the index should be greater than 0). When the index is less then one, the rare counts are up-weighted and when it is greater than one, the rare counts are down-weighted. Since the Renyi entropy is a non-increasing function of the index, the profile plot should be always non-increasing. For more information, see Rempala and Seweryn (2013).

### Usage

```
dp.ht(x, alpha = seq(0.1, 2, 0.1), CI = 0.95, resample = 100,
single_graph = FALSE, pooled_graph = FALSE, csv_output = FALSE,
PlugIn = FALSE, size = 1, CVG = FALSE, saveBootstrap = FALSE)
```
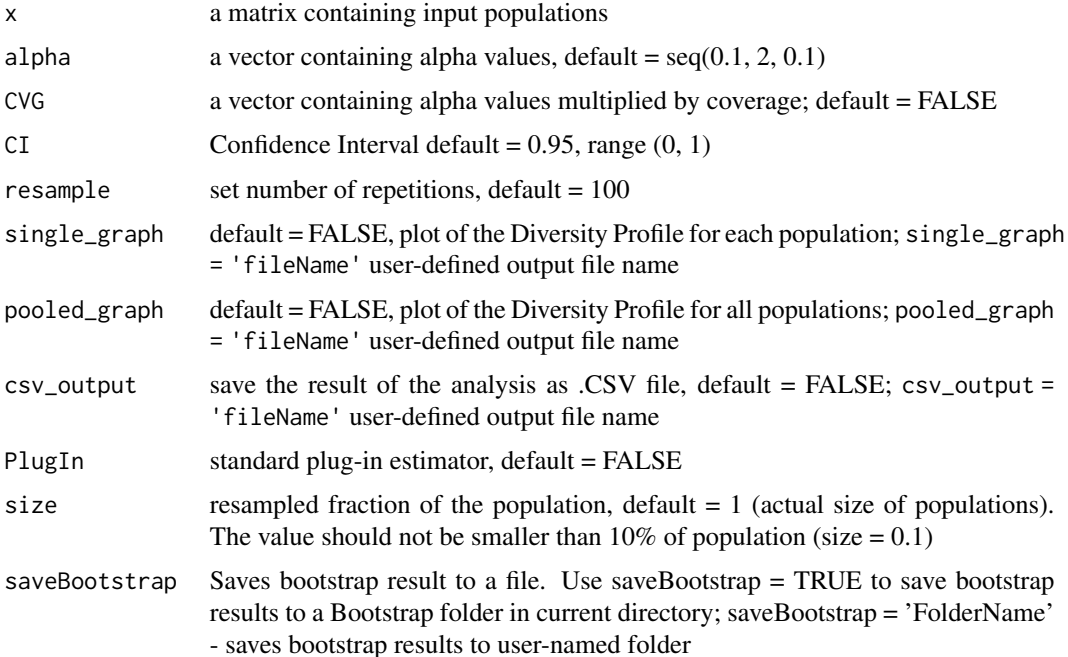

### <span id="page-5-0"></span>Author(s)

Christoph Sadee, Maciej Pietrzak, Michal Seweryn, Cankun Wang, Grzegorz Rempala Maintainer: Maciej Pietrzak <pietrzak.20@osu.edu>

# References

Rempala G.A., Seweryn M. (2013) Methods for diversity and overlap analysis in T-cell receptor populations. J Math Biol 67:1339-68

Renyi P. (1961) On measures of information and entropy. In: Proceedings of the 4th Berkeley symposium on mathematics, statistics and probability, pp 547-61

Tothmeresz B. (1995) Comparison of different methods for diversity ordering. J Veget Sci 6:283-90

#### Examples

data(TCR.Data)  $result \leftarrow dp.ht(x, PlayerIugIn = TRUE)$ 

<span id="page-5-1"></span>ens *ens Effective Number of Species*

# **Description**

Calculates diversity profile (DP) using the effective number of species (ENS) based on inverting the Renyi entropy. For any monotone diversity index (see, Rempala and Seweryn 2013) the ENS is defined as the size of a uniform population with the same index value as the current population. The ENS may be considered as a measure of population diversity expressed in the units of species counts. The ENS profile is calculated against the Renyi entropy index, which allows for a direct comparison with the diversity profile (as in [dp](#page-2-1)). The option of performing the Horvitz-Thompson correction is available in the function [ens.ht](#page-6-1). For more details on ENS, see Rempala and Seweryn (2013) or Jost (2006).

#### Usage

```
ens(x, alpha = seq(0.1, 2, 0.1), CI = 0.95, resample = 100,
single_graph = FALSE, pooled_graph = FALSE, csv_output = FALSE,
PlugIn = FALSE, size = 1, CVG = FALSE, saveBootstrap = FALSE)
```
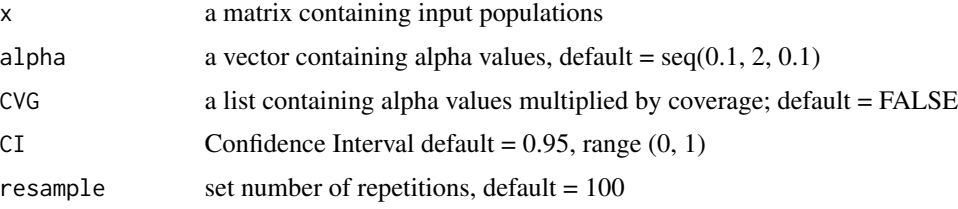

#### <span id="page-6-0"></span>ens.ht 7

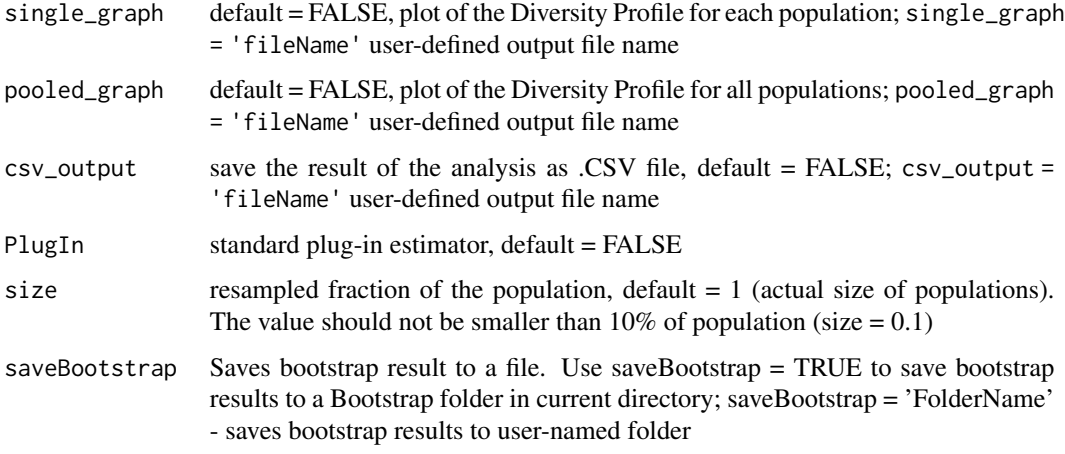

# Author(s)

Christoph Sadee, Maciej Pietrzak, Michal Seweryn, Cankun Wang, Grzegorz Rempala Maintainer: Maciej Pietrzak <pietrzak.20@osu.edu>

#### References

Jost L. (2006) Entropy and diversity. Oikos 113:363-75

Rempala G.A., Seweryn M. Methods for diversity and overlap analysis in T-cell receptor populations. (2013) J Math Biol 67:1339-68

#### Examples

data(TCR.Data) result <- ens(x, PlugIn = TRUE)

<span id="page-6-1"></span>ens.ht *ens.ht Effective Number of Species with the Horvitz-Thompson Correction*

## Description

Calculates diversity profile (DP) using the effective number of species (ENS) based on inverting the Renyi entropy with the Horvitz-Thompson correction. For any monotone diversity index (see, e.g., Rempala and Seweryn 2013) the ENS is defined as the size of a uniform population with the same index value as the current population. The ENS may be considered as a measure of population diversity expressed in the units of species counts. The ENS profile is calculated against the Renyi entropy index, which allows for a direct comparison with the diversity profile (as in [dp](#page-2-1)). The ENS without the Horvitz-Thompson correction is available as function [ens](#page-5-1). For more details on ENS see Rempala and Seweryn (2013) or Jost (2006).

# Usage

```
ens.ht(x, alpha = seq(0.1, 2, 0.1), CI = 0.95, resample = 100,
single_graph = FALSE, pooled_graph = FALSE, csv_output = FALSE,
PlugIn = FALSE, size = 1, CVG = FALSE, saveBootstrap = FALSE)
```
#### Arguments

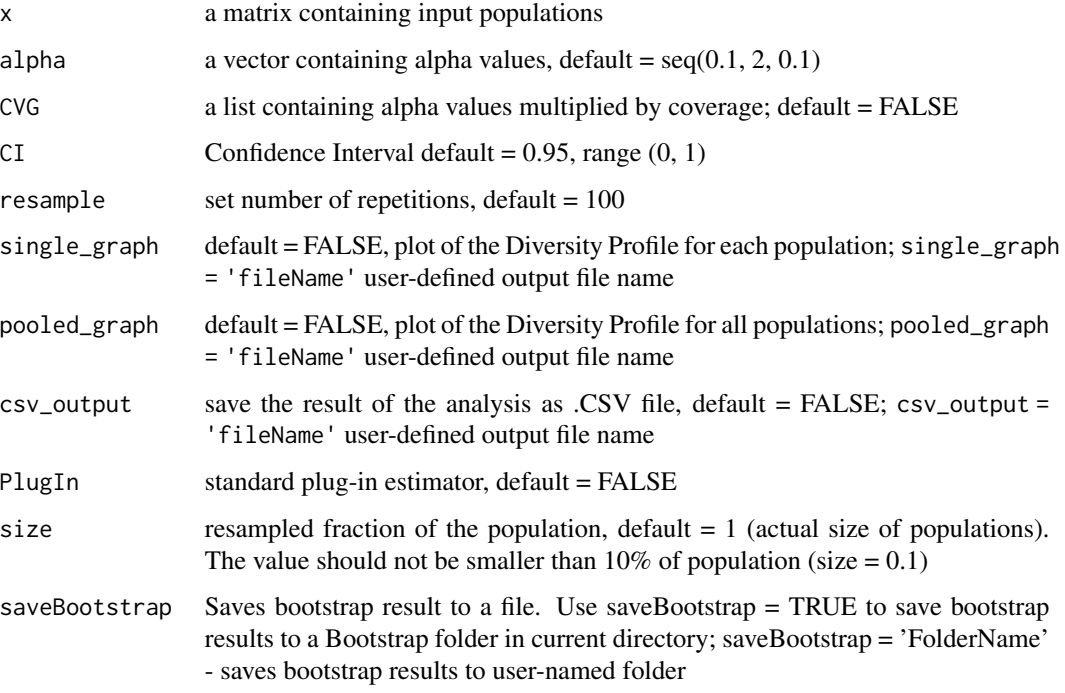

# Author(s)

Christoph Sadee, Maciej Pietrzak, Michal Seweryn, Cankun Wang, Grzegorz Rempala Maintainer: Maciej Pietrzak <pietrzak.20@osu.edu>

#### References

Jost L. (2006) Entropy and diversity. Oikos 113:363-75

Rempala G.A., Seweryn M. Methods for diversity and overlap analysis in T-cell receptor populations. (2013) J Math Biol 67:1339-68

# Examples

```
data(TCR.Data)
result \leq ens.ht(x, PlugIn = TRUE)
```
<span id="page-8-1"></span><span id="page-8-0"></span>The I-index is a measure of overlap in two way tables based on the generalized mutual information statistic. The I-index measures dependence among columns of two-way tables, taking values between 0 and 1. It returns a value of zero when the table columns form an orthogonal system and a value of one when the table columns rank is one. The value of the parameter alpha is related to the structure of dependence, as described in Rempala and Seweryn (2013).

# Usage

```
i.in(x, alpha = 1, CI = 0.95, resample = 100, PlugIn = FALSE, size = 1, CVG = FALSE,saveBootstrap = FALSE)
```
#### Arguments

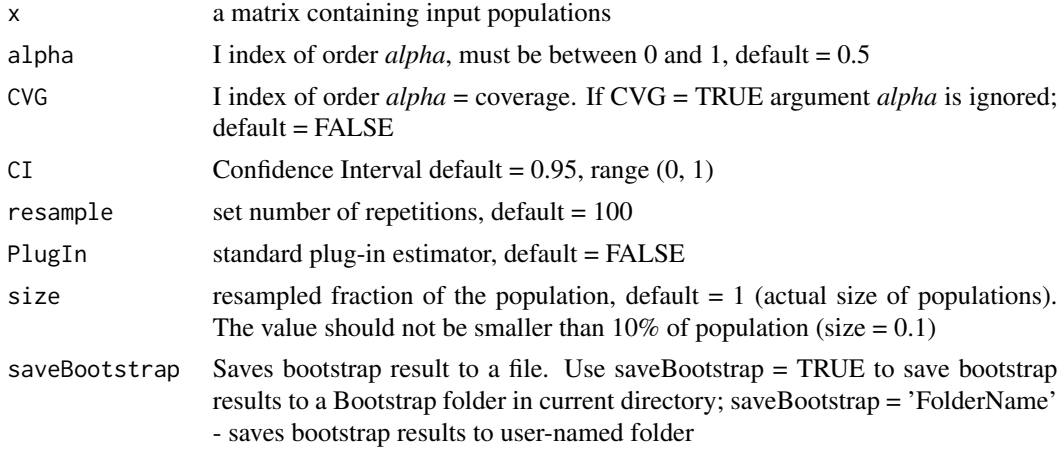

# Author(s)

Christoph Sadee, Maciej Pietrzak, Michal Seweryn, Cankun Wang, Grzegorz Rempala Maintainer: Maciej Pietrzak <pietrzak.20@osu.edu>

#### References

Rempala G.A., Seweryn M. (2013) Methods for diversity and overlap analysis in T-cell receptor populations. J Math Biol 67:1339-68

# Examples

data(TCR.Data) result  $\le$  i.in(x, resample = 50)

<span id="page-9-1"></span><span id="page-9-0"></span>

The I-index is a measure of overlap in two way tables based on the generalized mutual information statistic. This function implements a special case of table with two columns only. In general, the I-index measures dependence in any two-way tables, taking values between 0 and 1. It returns a value of zero when the table columns form an orthogonal system and a value of one when the table columns rank is one. The value of the parameter alpha is related to the structure of dependence, as described in Rempala and Seweryn (2013).

# Usage

 $i.$ inp(x, alpha = 1, CI = 0.95, resample = 100, graph = FALSE, csv\_output = FALSE, PlugIn = FALSE, size = 1, CVG = FALSE, saveBootstrap = FALSE)

# Arguments

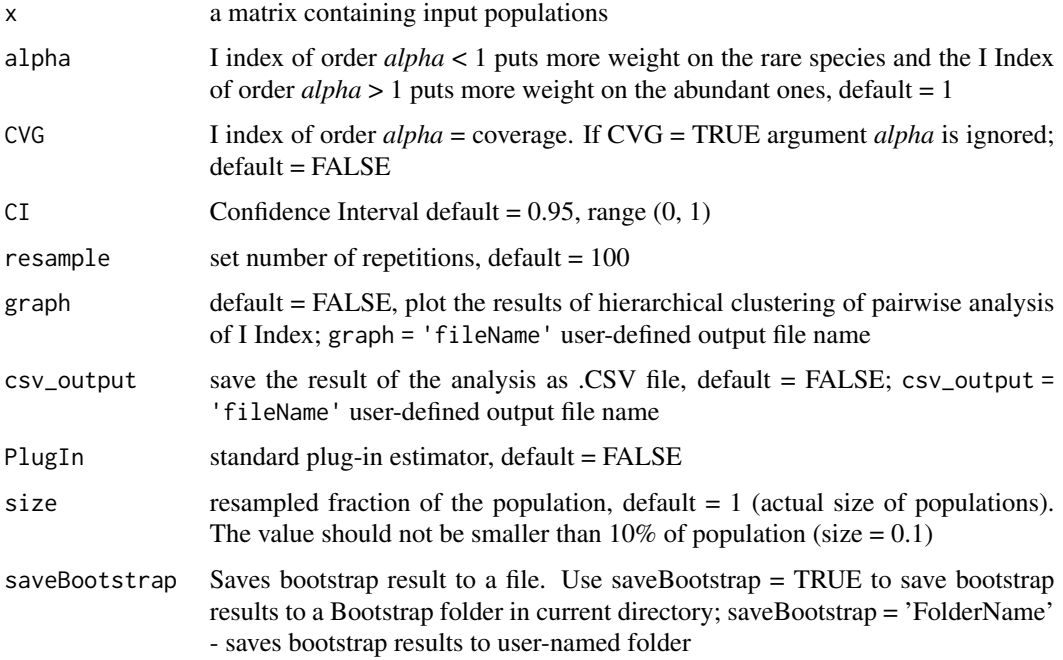

# Author(s)

<span id="page-10-0"></span>Rempala G.A., Seweryn M. (2013) Methods for diversity and overlap analysis in T-cell receptor populations. J Math Biol 67:1339-68

#### Examples

data(TCR.Data) result  $\le$  i.inp(x, resample = 25)

<span id="page-10-1"></span>ji *ji Jaccard Index*

# Description

The Jaccard similarity (overlap) index measures the size of the intersection of two populations relative to size of their union. It varies between zero (no overlap) and one (perfect overlap). The Jaccard Index is closely related the Sorensen (implemented in function [li](#page-11-1)) and the Dice indices which are widely used in both the ecological and immunological literature (see, Rempala and Seweryn 2013).

# Usage

 $ji(x, CI = 0.95, resample = 100, graph = FALSE, csv_output = FALSE,$ PlugIn = FALSE, size = 1, saveBootstrap = FALSE)

#### Arguments

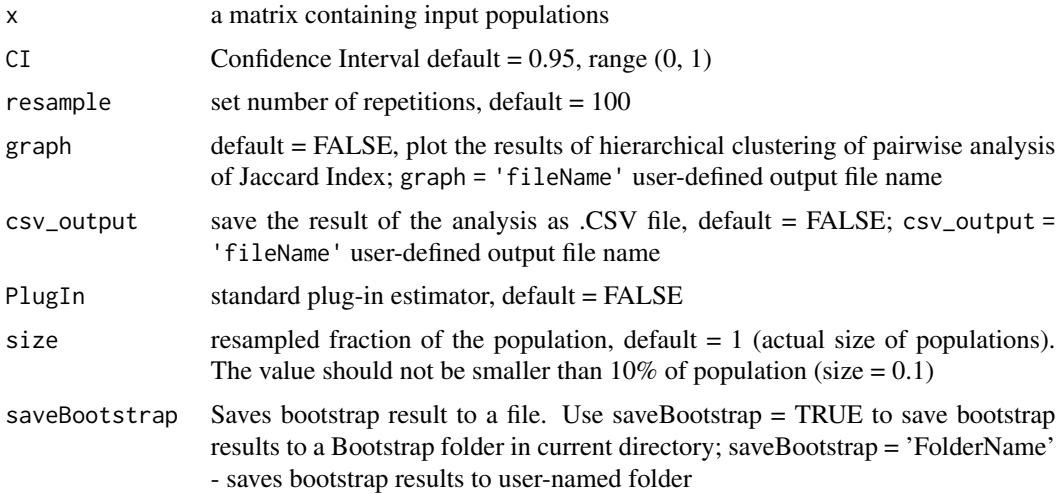

### Author(s)

<span id="page-11-0"></span>Rempala G.A., Seweryn M. (2013) Methods for diversity and overlap analysis in T-cell receptor populations. J Math Biol 67:1339-68

# Examples

data(TCR.Data) result  $\le$  ji(x, resample = 50)

<span id="page-11-1"></span>li *li Sorensen Index*

#### Description

The Sorensen similarity (overlap) index measures the overlap between two populations by taking the ratio of the number of species shared between the two populations, relative to the number of species in both populations. The index varies between zero (no overlap) and one (perfect overlap). It is closely related to the Jaccard index of similarity (implemented in function [ji](#page-10-1)).

### Usage

 $li(x, CI = 0.95, resample = 100, graph = FALSE, csv_output = FALSE,$ PlugIn = FALSE, size = 1, saveBootstrap = FALSE)

#### Arguments

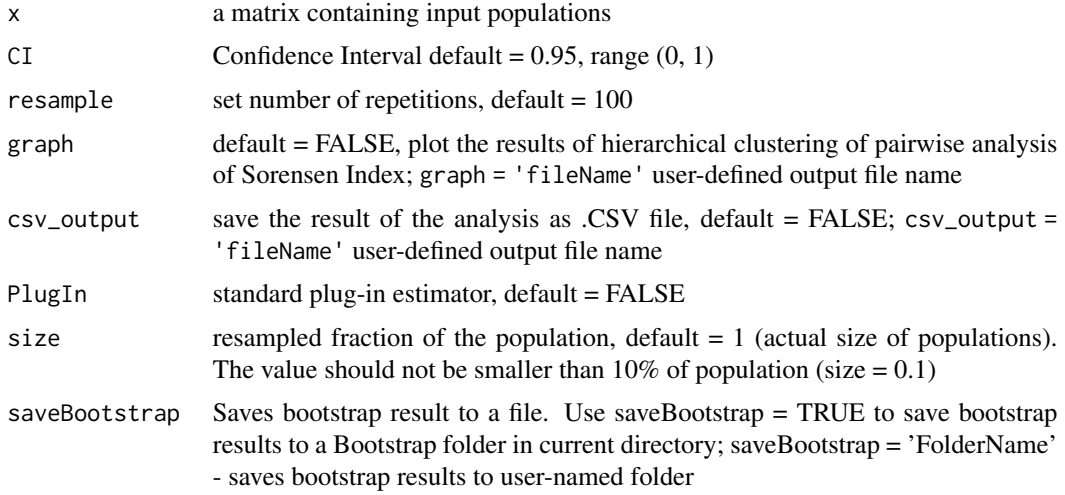

### Author(s)

<span id="page-12-0"></span>Rempala G.A., Seweryn M. (2013) Methods for diversity and overlap analysis in T-cell receptor populations. J Math Biol 67:1339-68

# Examples

data(TCR.Data) result  $\le$  li(x, resample = 50)

<span id="page-12-1"></span>mh *mh Morisita-Horn Index*

#### Description

The Morisita-Horn index is a popular angular overlap measure used both in ecological and immunological literature. It quantifies overlap as cosine of an angle between two standardized population vectors. It ranges between zero (no overlap) and one (perfect overlap). MH tends to be oversensitive to abundant species. For details see Rempala and Seweryn (2013) or Magurran (2005).

#### Usage

 $mh(x, CI = 0.95, resample = 100, graph = FALSE, csv_output = FALSE,$ PlugIn = FALSE, size = 1, saveBootstrap = FALSE)

#### Arguments

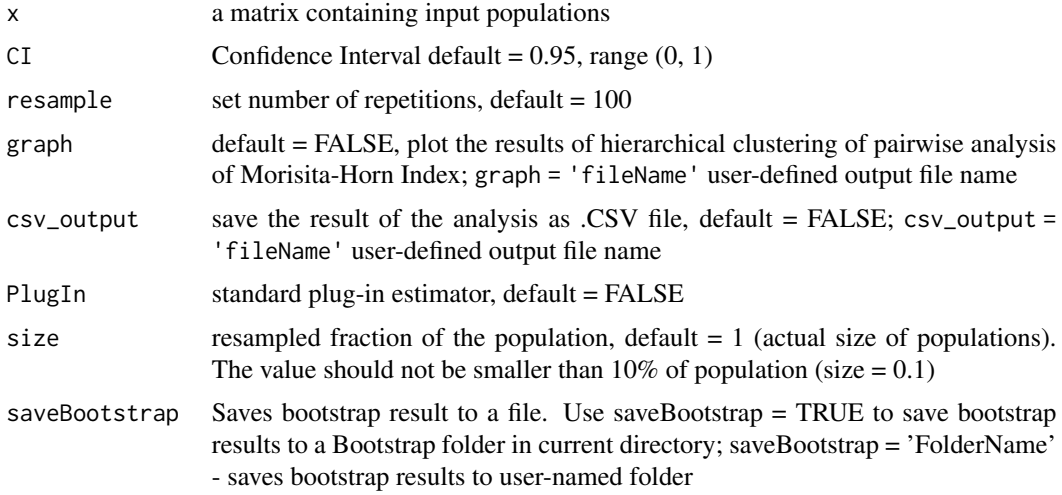

#### Author(s)

<span id="page-13-0"></span>Magurran A.E. (2005) Biological diversity. Curr Biol 15:R116-8

Rempala G.A., Seweryn M. (2013) Methods for diversity and overlap analysis in T-cell receptor populations. J Math Biol 67:1339-68

# Examples

data(TCR.Data) result <- mh(x, PlugIn = TRUE)

<span id="page-13-1"></span>pg *pg Power-Geometric Index*

# Description

The Power Geometric (PG) index is a geometric angular overlap measure parameterized by a twodimensional vector (alpha, beta). The PG index is a generalization of the Morisita-Horn index as well as the Bhattacharyya's coefficient. It allows for increasing or decreasing the relative contribution of the rare species to the overall overlap and may be therefore used to account for the species undersampling. It quantifies overlap as cosine of an angle between two exponentially normalized population vectors. For further details and definition, see Rempala and Seweryn (2013).

#### Usage

```
pg(x, alpha = 1, beta=alpha, CI = 0.95, resample = 100, graph = FALSE,\text{csv\_output} = \text{FALSE}, \text{ PlugIn} = \text{FALSE}, \text{ size} = 1, \text{ CVG} = \text{FALSE},saveBootstrap = FALSE)
```
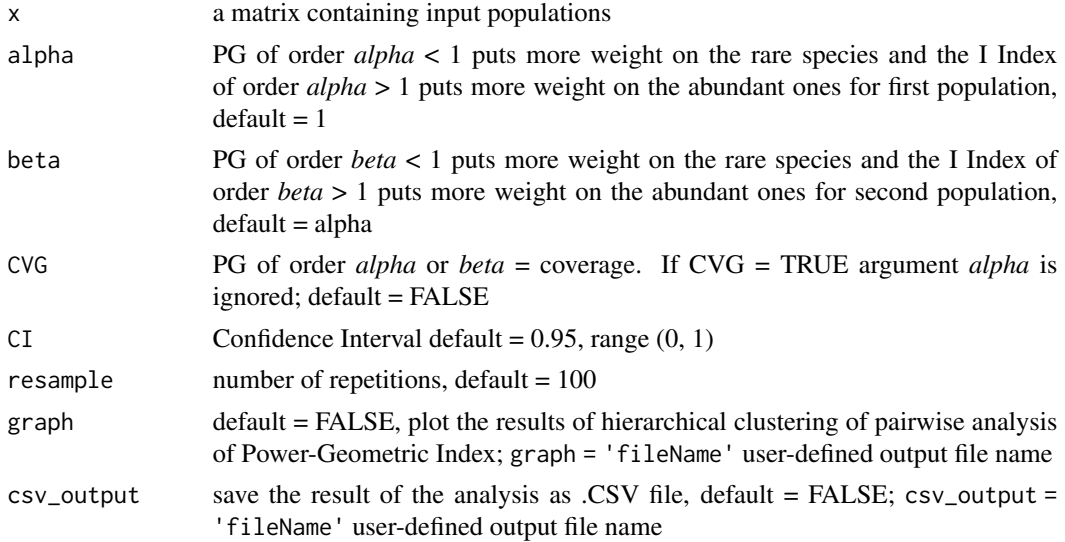

<span id="page-14-0"></span>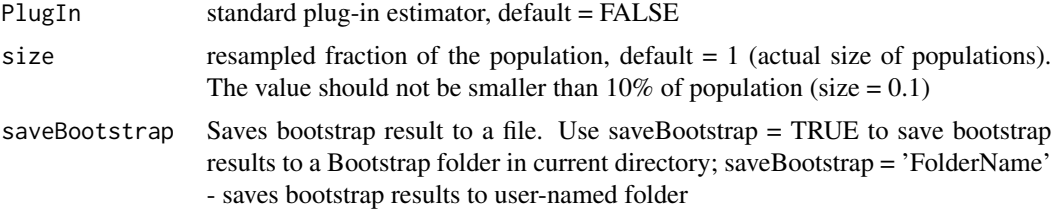

### Author(s)

Christoph Sadee, Maciej Pietrzak, Michal Seweryn, Cankun Wang, Grzegorz Rempala Maintainer: Maciej Pietrzak <pietrzak.20@osu.edu>

#### References

Rempala G.A., Seweryn M. (2013) Methods for diversity and overlap analysis in T-cell receptor populations. J Math Biol 67:1339-68

#### Examples

data(TCR.Data) result  $\leq -pg(x,$  resample = 20)

<span id="page-14-1"></span>

pg.ht *pg.ht Power-Geometric Index with the Horvitz-Thompson Correction*

#### Description

The Horvitz-Thompson corrected version of the Power Geometric (PG) index (see help for [pg](#page-13-1)). The PG index is a generalization of the Morisita-Horn index as well as the Bhattacharyya's coefficient. It quantifies overlap as cosine of an angle between two exponentially normalized population vectors. For further details and definitions, see Rempala and Seweryn (2013).

#### Usage

```
pg.ht(x, alpha = 1, beta=alpha, CI = 0.95, resample = 100, graph = FALSE,
csv_output = FALSE, PlugIn = FALSE, size = 1, CVG = FALSE, saveBootstrap = FALSE)
```
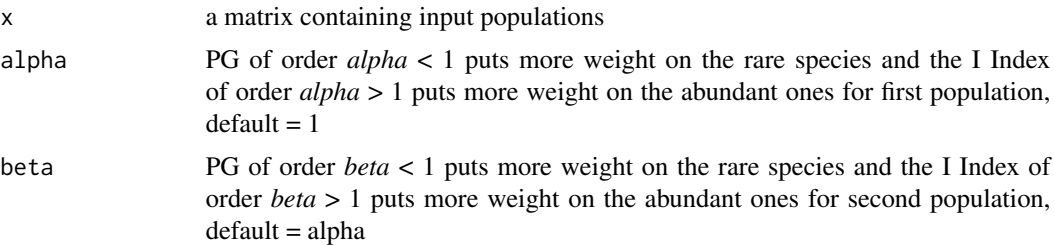

<span id="page-15-0"></span>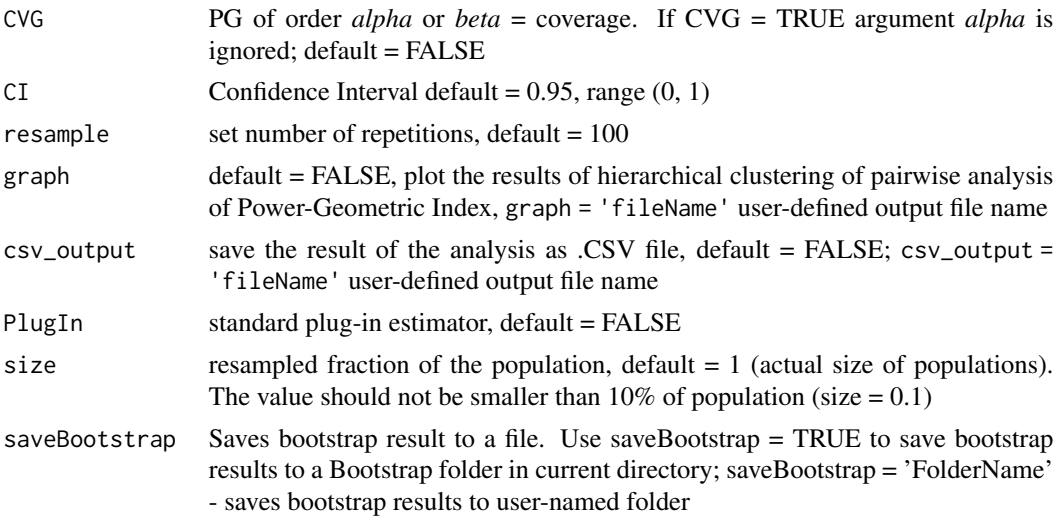

# Author(s)

Christoph Sadee, Maciej Pietrzak, Michal Seweryn, Cankun Wang, Grzegorz Rempala Maintainer: Maciej Pietrzak <pietrzak.20@osu.edu>

#### References

Rempala G.A., Seweryn M. (2013) Methods for diversity and overlap analysis in T-cell receptor populations. J Math Biol 67:1339-68

#### Examples

data(TCR.Data) result <- pg.ht(x, PlugIn = TRUE)

<span id="page-15-1"></span>

rd *rd Renyi's Divergence*

#### Description

The Renyi divergence (RD) is a measure of similarity between two discrete probability distributions. The Renyi divergence is non-negative, not symmetric, and is not defined when there is no common support between two distributions RD is parameterized by a single non-negative parameter which may be used to adjust the relative contributions of small and large probabilities to its overall value. RD is a generalization of the Kullback-Leibler divergence. For details, see Rempala and Seweryn (2013).

#### Usage

```
rd(x, alpha = 0.5, CI = 0.95, resample = 100, graph = FALSE, csv_output = FALSE,
PlugIn = FALSE, size = 1, CVG = FALSE, saveBootstrap = FALSE)
```
# <span id="page-16-0"></span>Arguments

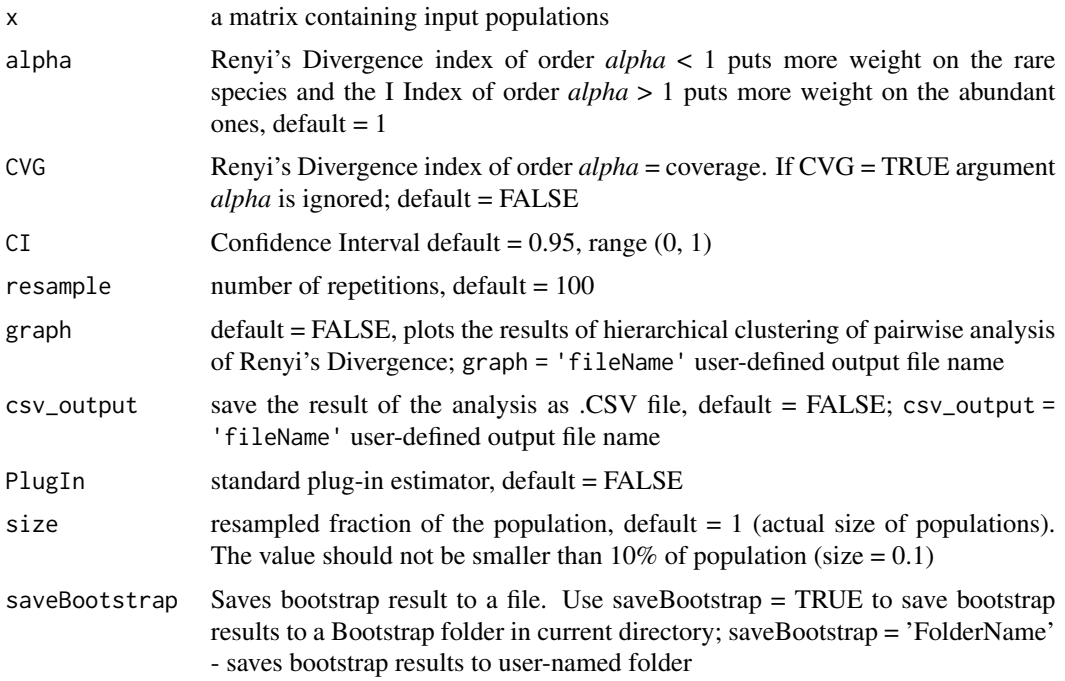

#### Author(s)

Christoph Sadee, Maciej Pietrzak, Michal Seweryn, Cankun Wang, Grzegorz Rempala Maintainer: Maciej Pietrzak <pietrzak.20@osu.edu>

# References

Rempala G.A., Seweryn M. (2013) Methods for diversity and overlap analysis in T-cell receptor populations. J Math Biol 67:1339-68

# Examples

data(TCR.Data) result  $\leq$  rd(x, resample = 25, alpha=0.5)

<span id="page-16-1"></span>srd *srd Symmetrized Renyi's Divergence*

# Description

The symmetrized Renyi divergence (RD) is a measure of similarity between two discrete probability distributions which is non negative and symmetric. For details, see the description of function [rd](#page-15-1) or Rempala and Seweryn (2013).

# Usage

 $srd(x, alpha = 0.5, CI = 0.95, resample = 100, graph = FALSE, csv_output = FALSE,$ PlugIn = FALSE, size = 1, CVG = FALSE, saveBootstrap = FALSE)

#### Arguments

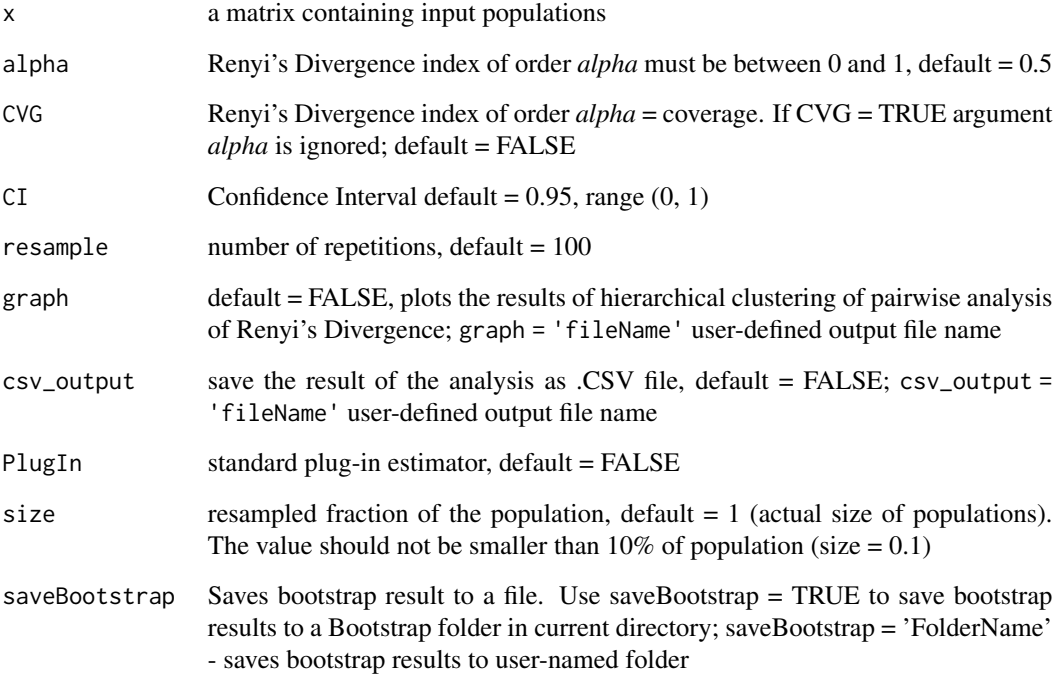

# Author(s)

Christoph Sadee, Maciej Pietrzak, Michal Seweryn, Cankun Wang, Grzegorz Rempala Maintainer: Maciej Pietrzak <pietrzak.20@osu.edu>

# References

Rempala G.A., Seweryn M. (2013) Methods for diversity and overlap analysis in T-cell receptor populations. J Math Biol 67:1339-68

# Examples

```
data(TCR.Data)
result \le srd(x, resample = 20, alpha=0.5)
```
<span id="page-18-0"></span>

T-cell receptor repertoires sequenced using Ion Torrent technology. Dataset contains receptors found in four different organs, each with two functional populations (naive and regulatory (Treg)). Cells are isolated from colon (Col), peripheral lymph nodes (PLN), mesenteric lymph nodes (MLN) and thymus (Thym). TCR populations data are stored in a matrix (object named x). Each column of x contains sequenced counts of specific TCR variants in given organ population x.

# References

Cebula A., Seweryn M., Rempala G.A., Pabla S.S., McIndoe R.A., Denning T.L., Bry L., Kraj P., Kisielow P., Ignatowicz L. (2013) Thymus-derived regulatory T cells contribute to tolerance to commensal microbiota. Nature 497:258-62

#### Examples

data(TCR.Data) head(x)

x *Example dataset for divo package*

#### Description

T-cell receptor repertoires sequenced using Ion Torrent technology. Dataset contains receptors found in four different organs, each with two functional populations (naive and regulatory (Treg)). Cells are isolated from colon (Col), peripheral lymph nodes (PLN), mesenteric lymph nodes (MLN) and thymus (Thym). TCR populations data are stored in a matrix (object named x). Each column of x contains sequenced counts of specific TCR variants in given organ population x

# References

Cebula A., Seweryn M., Rempala G.A., Pabla S.S., McIndoe R.A., Denning T.L., Bry L., Kraj P., Kisielow P., Ignatowicz L. (2013) Thymus-derived regulatory T cells contribute to tolerance to commensal microbiota. Nature 497:258-62

#### Examples

data(TCR.Data) head(x)

# <span id="page-19-0"></span>Index

∗Topic Antigen receptors divo, [3](#page-2-0) ∗Topic Contingency tables divo, [3](#page-2-0) ∗Topic Renyi's divergence divo, [3](#page-2-0) ∗Topic Renyi's entropy divo, [3](#page-2-0) ∗Topic Richness and diversity estimation divo, [3](#page-2-0) cvg, [2,](#page-1-0) *[3](#page-2-0)* divo, [3](#page-2-0) dp, *[3](#page-2-0)*, [3,](#page-2-0) *[6,](#page-5-0) [7](#page-6-0)* dp.ht, *[3](#page-2-0)*, [5](#page-4-0) ens, *[3](#page-2-0)*, [6,](#page-5-0) *[7](#page-6-0)* ens.ht, *[3](#page-2-0)*, *[6](#page-5-0)*, [7](#page-6-0) i.in, *[3](#page-2-0)*, [9](#page-8-0) i.inp, *[3](#page-2-0)*, [10](#page-9-0) ji, *[3](#page-2-0)*, [11,](#page-10-0) *[12](#page-11-0)* li, *[3](#page-2-0)*, *[11](#page-10-0)*, [12](#page-11-0) mh, *[3](#page-2-0)*, [13](#page-12-0) pg, *[3](#page-2-0)*, [14,](#page-13-0) *[15](#page-14-0)* pg.ht, *[3](#page-2-0)*, [15](#page-14-0) rd, *[3](#page-2-0)*, [16,](#page-15-0) *[17](#page-16-0)* srd, *[3](#page-2-0)*, [17](#page-16-0) TCR.Data, [19](#page-18-0) x, [19](#page-18-0)